# L. LEBART

## Une procédure d'analyse lexicale écrite en langage FORTRAN

Les cahiers de l'analyse des données, tome 6, nº 2 (1981), p. 229-243

<[http://www.numdam.org/item?id=CAD\\_1981\\_\\_6\\_2\\_229\\_0](http://www.numdam.org/item?id=CAD_1981__6_2_229_0)>

© Les cahiers de l'analyse des données, Dunod, 1981, tous droits réservés.

L'accès aux archives de la revue « Les cahiers de l'analyse des données » implique l'accord avec les conditions générales d'utilisation ([http:](http://www.numdam.org/conditions) [//www.numdam.org/conditions](http://www.numdam.org/conditions)). Toute utilisation commerciale ou impression systématique est constitutive d'une infraction pénale. Toute copie ou impression de ce fichier doit contenir la présente mention de copyright.

# **NUMDAM**

*Article numérisé dans le cadre du programme Numérisation de documents anciens mathématiques* <http://www.numdam.org/>

### **UNE PROCÉDURE D'ANALYSE LEXICALE**

## **ÉCRITE EN LANGAGE FORTRAN**

#### [ANA. LEX.]

*par L. Lebart* **(<sup>1</sup>)** 

**On va brièvement présenter le principe et les éléments techniques d'un petit programme portable (c'est-à-dire aisément adaptable à tout système de calcul) destiné à calculer et à représenter les profils lexicaux d'une série de textes.** 

**On décrira successivement :** 

**- la fonction et le champ d'application,** 

**- les caractéristiques techniques (comportant le listage commenté du programme),** 

**- le mode d'emploi.** 

## 1 **Fonction et champ d'application**

**A l'origine, le programme présenté ici n'était qu'un module dans une chaîne de traitement des réponses libres aux questions ouvertes d'une enquête (cf. "Pratique de l'Analyse des Données", Tome 3 - LC3 n° 4 [REP. LIBR.]).** 

**Sa fonction est la suivante : à partir d'un recueil de NKLA textes mis sur support informatique en "format libre", sous forme littérale, sans altération ni codage préalable, il calcule la table de contingence croisant les NKLA textes et les MMAX formes graphiques\* les plus fréquentes (NKLA est une donnée, MMAX est un paramètre) , puis soumet cette table à.une analyse des correspondances.** 

**Le programme dénombre donc des chaînes de caractères séparées par une famille de séparateurs (ici : le blanc, le point, la virgule, l'apostrophe ; la liste peut évidemment être complétée ou changée) ; parmi les caractères, peuvent figurer non seulement des lettres, mais des chiffres, ce qui peut aider à transcrire commodément un alphabet quelconque.** 

**Dans l'application aux traitements des réponses libres précitée , les textes étaient des regroupements de réponses, selon une partition des individus interrogés réalisée antérieurement.** 

**Ces textes peuvent être, comme dans le cas d'applications maintenant classiques, des discours politiques, des tracts politiques ou syndicaux, des pièces de théâtre, des recueils de poèmes. Dans le jeu d'essai présenté ci-après, destiné uniquement à illustrer le fonctionnement du programme, on a mis seulement un poème (ou extrait de poème) par classe. Les résultats n<sup>1</sup>auront donc qu'une valeur anecdotique.** 

**(\*) N.B. Bien que par abus de langage nous appelions parfois ces formes des** *mots,* **on prendra garde que pour nous blanche est une autre forme que** *blanches***, tandis que** *avoir* **(nom) est une même forme que** *avoiri***verbe).** 

*<sup>(1)</sup> Maître de Recherche au CNRS. CREDOC* **-** *142, rue du Chevaleret - 75013 Paris.* 

**Le programme s'applique cependant, dans son principe, à toute forme de relevé descriptif en clair (et en vrac!) .** 

**Exemple : - Listes nominales de conseils d'administration de gran**des entreprises (pour étudier les membres communs).

**- Tables des matières de lots de revues.** 

**- Listes de noms latins d'insectes (avec répétition) relevés dans des parcelles, etc.** 

#### 2 Caractéristiques techniques

**2.** *1 Code* **: Le programme présenté est écrit en FORTRAN IV standard. Le**  sous-ensemble d'instructions utilisé le rend compatible avec les prin**cipaux matériels disponibles.** 

2.2 Structure générale, agencement des programmes : Le programme prin**cipal, ANALEX, constitue une interface avec une présentation courante des données de base : les textes sont tapés en forma t libre, séparés par une carte facile à identifier (ici, commençant par \*\*\*\* , le der nier texte étant terminé par une carte commençant par ====).** 

**Le nombre de textes, et le nombre de cartes dans chaque texte sont calculés dans ANALEX.** 

**Le sous programme principal .CORLEX réserve la place des tableaux de travail et appelle les deux volets de calcul =** 

**MOTS : qui calcule la table de contingence** 

**PLUMK : qui réalise son analyse factorielle.** 

**En fait, le corps de la procédure est constitué par le programme MOTS- On n'a pas jugé utile de publier à nouveau ici un programme d'analyse des correspondances. L'interfcce réalisée par PLUMK est suffisamment claire pour que les lecteurs puissent implémenter leur version à la suite (\*).** 

**Les deux utilitaires appelés et non publiés sont SHELK (Programme de tri classique) et CPLUM2 (Analyse des correspondances légère) , (voir "Technique de la Description Statistique" par L. Lebart, A. Morineau, N. Tabard - DUNOD - 1977).** 

**2.3** *Réactivât4.0n do. mémoire. HmÀXcà* **: Le tableau principal (réservé**  dans le sous-programme CORLEX, instruction 620) doit surtout son importance au tableau LMOT du sous-programme MOTS ; on a en effet : **23 500 éléments dans ce tableau, correspondant aux lettres de chacun des mots distincts retenus.** 

**Sous cette forme, le programme ne dépend pas de la longueur des mots-machine (on utilise un mot-mémoire par lettre).** 

Le volume-mémoire peut être fortement réduit si l'on convertit le **fichier, après avoir reco.nnu les mots distincts, en mots multiples'<sup>1</sup> de 4 caractères (pour les machines ayant 4 octets par mot adressable), en les complétant éventuellement avec des "blancs".** 

**<sup>(\*)</sup> Une implêmentation de la procédure adaptée aux traitements des réponses libres fait partie du système SPADE1 (Système portable pour l'Analyse des Données d'Enquêtes) et peut être obtenue en écrivant au CESIA - 8 2, rue de Sèvres - 7 5007 Paris.** 

**La version présentée ici est limitée à des tables de contingence (300 x 25) . (On extrait les 300 mots les plus fréquents pour 25 classes, cf. ligne 1220, 1530, du sous-programme MOTS).** 

**Il est facile de s'affranchir de ces limites en modifiant les dimensions correspondantes.** 

**2.4** *Principe de fonctionnement* **: Des places sont réservées à l'avance aux formes : le tableau NLETR (cf. instruction n° 1250) est un histogramme empirique des formes selon leur longueur : 3 0 formes d'une lettre, 90 de deux, 150 de trois, etc. . Cette distribution correspond aux observations faites sur des corpus formés de 4000 réponses à des questions ouvertes. Il va de soi que le tableau NLETR peut être modifié à propos d'autres applications, surtout s'il s'agit d'autres langues que le français.** 

**Si l'on rencontre, par exemple, plus de 450 mots distincts ayant exactement 7 lettres, le 4 51-ème et les suivants seront ignorés (le dépassement est cependant signalé, ainsi que le nombre réel de mots de 7 lettres rencontrés;. Il est ainsi possible de réajuster la distribution après un passage sur un corpus volumineux et original dans**  sa composition. On prendra garde que le paramètre LDIM (ligne 760 de **CORLEX) doit majorer :** 

LDIM  $\geq \Sigma$ {I × NLETR(I) | I = 1, 16}

**Seules, les 16 premières lettres des mots sont prises en compte.** 

**Les commentaires figurant dans le listage devraient permettre de suivre les différentes étapes du programme.** 

**3** *Mode, d\*emploi et jeu d% eà&ai* 

**Le programme ne lit qu'une carte paramètre (6 paramètres) (ligne 23 0 de ANALEX).** 

**- NSEU = Seuil de fréquence minimale des formes.** 

**- MMAX = Nombre maximal de formes finalement retenues.** 

**Chacun de ces deux paramètres délimite le volume des sorties.** 

**- MOMAX = délimite la longueur minimale des mots (en général 2 ou 3). - NGRAF, NPAGE, NLIGR = désignent respectivement le nombre de graphiques, de pages, de lignes au niveau de l'analyse factorielle.** 

*LE JEU D'ESSAI* 

**- La première ligne correspond â la carte paramètre :** 

**NSEU = 1 (les mots doivent apparaître au moins deux fois) MMAX =120 (on ne retiendra pas plus de 120 mots) MOMAX = 2 (les mots retenus auront plus de 2 lettres)** 

**Enfin l'unique graphique aura 1 page et 58 lignes.** 

**- Les lignes suivantes constituent les textes : 5 poèmes ou extraits de poèmes sur le thème de l'automne de LAMARTINE, T. GAUTHIER, VERLAI-NE, C. BRUGNOr, BAUDELAIRE.** 

**On donne comme exemple de sortie le tableau des profils lexicaux par classe (ici : par auteur) et le plan des deux premiers facteurs de l'analyse.** 

*Remarques* **: Il est conseillé de sauvegarder le fichier LNOMB , qui contient les identificateurs des formes et la table de contingence, de façon à pouvoir refaire d'autres analyses où seraient désignées des formes et des classes supplémentaires.** 

**La procédure fait intervenir quatre fichiers de travail ; LEM , LNOMB, NB1, NB2.** 

**Les deux derniers (NB1 et NB2) peuvent être omis si l'on supprime l'appel de PLUMK dans CORLEX (cas où l'on procéderait en deux étapes séparées).** 

**Références des textes du jeu d'essai :** 

- **TEXTE 1 : Extrait de "pensées des morts" de Lamartine (4 premières strophes - Harmonies)**
- **TEXTE 2 : "Pensées d'automne" de Théophile Gauthier (Tarbes 1811- Neuilly 1872) (Premières poésies - 1983-183 2)**
- **TEXTE 3 : "Chanson d'automne" de Verlaine" (Poèmes saturniens)**
- **TEXTE 4 : "Brouillards d'automne" de Charles Brugnot (1797-1831) (Poésies) (Ami d'Aloysius Bertrand, publié pour la première fois en 1834)**
- **TEXTE 5 : "Chant d'automne" de Baudelaire (Fleurs du mal)**

 $[ANA, LEX.]$ 

 $-$  ANNEXE I  $-$ 

LISTAGE DU PROGRAMME

```
00040 C======== EXEMPLE DE PROGRAMME PRINCIPAL POUR LIRE LE TEXTE BRUT
\blacksquare00070<br>00070 DIMENSINN NLIG(100),LIGNE(20)<br>00080 DATA LSTAR / 4H****/ ,LEGAL / 4H====/<br>00090 C========LSTAR_SEPARE LES CLASSES. LEGAL INDIQUE LA FIN DU TEXTE.
00100
            COMMON /ENSOR/ LEC.IMP
            LEC = 500110
            IMP = 600120
00130
            LNDMB = 1000140
            LEN = 1100150
            NBI = 1400160
            NB2 = 15OO170 C========LEM.LNOMB. NB1 ET NB2 =OUATRE FICHIERS DE TRAVAIL
00180 C========*
00190
           REWIND LEM
00200 C========*
00210 C======== LECTURE DE LA CARTE PARAMETRE UNIQUE
00220 C========*
00230
            READ( LEC, 200) NSEU, MMAX, MOMAX, NGRAF, NPAGE, NLIGR
00248
            WRITE(IMP,300) NSEU, MMAX, MOMAX, NGRAF, NPACE, NLIGR
.CORLEX.
00270
          5 NLIG(K) = 000280
           NKLA = 100290 C======== NKLA SERA LE NOMBRE DE TEXTES SEPARES PAR LSTAR=****<br>00300 C========. LECTURE DES CARTES EN 20 A4...
         10 CONTINUE
00310
           READ(LEC,100) (LIGNE(L),L=1,20)<br>FORMAT( 20A4 )
00320
00330
        100 FORMAT(
            IF(LIGNE(1)00340
                             . <sub>CO</sub>LEGAL )
                                                GO TO 20
           IF(LIGNE(1) .EQ. LSTAR)<br>NLIG(NKLA) = NLIG(NKLA) +
00350
                                                 CO TO 15
00360
                                      - 1
00370 C======== IMPRESSION DU TEXTE SUR LE SUPPORT LEM (ET SUR L IMPRIMANTE)
           ==== IMFRESSIUM NO ILAIL -3.20)<br>WRITE(LEM,100)(LIGNE(L),L=1,20)<br>WRITE( IMP, 400) NKLA, NLIG(NKLA),(LIGNE(L),L=1,20)
00380
      WRITE( IMP, 400) NKLA, NLIG(N<br>400 FORMAT( 1H ,12,5X,14,5X,20A4)
00390
00400
00410
            GO TO 10
      - 15 NKLA=NKLA+1
00420
00430
           GO TO 10
        20 CONTINUE
00440
00450 C========
           CALL CORLEX(NLIG, NKLA, 89, NSEU, MMAX, MOMAX, LEM, LNOMB,
DOAKD
          1 NGRAF, NPAGE, NLIGR, NB1, NB2)
00470
00480 C========*
       200 FORMAT (2014)
00490
        00500
00510
00520
            RETURN
00530
           FND
00540 C
```

```
00680 C======== NSEU = SEULS,LES MOTS APPARAISSANT PLUS DE NSEU FOIS SOM:<br>00690 C======== RETENNS = ON NE RETIENDRA PAS PLUS DE MMAX MOTS POUR L ANAI<br>00710 C======== MOMAX = ON ELIMINE LES MOTS AYANT MOINS DE MMAX LETTRE
                                                                                                        ANALYSE
              LOIM = 23800<br>NOIM = 3350
00760
00770
00770 C<br>
200780 C======= NDIM MAJORE LE NOMBRE DE MOTS DIFFERENTS RETENUS<br>
00790 C======= LDIM MAJORE LE NOMBRE DE LETTRES DE CES MOTS<br>
00800 C======== LOIM NAJORE LE NOMBRE DE LETTRES DE CES MOTS<br>
00800 C======== LDIM1 + 
00830 C======== CONSTRUCTION DE LA TABLE MOTS-CLASSES<br>00830 C=========*
                  ....<br>CALL MOTS(NLIG,NCNL,NSEU,O(1),Q(LDIM1),D(LDIM2),MMAX,MOMAX,LDIM,
00850
00860
                 1 NDIM, NKLA, IMOT, LEM, LNOMB)
00870 C========
                  =====<br>
JHAX = NKLA +1<br>
IF(JHAX .LT. 6) JHAX = 6<br>
HJAX = JHAX + HHAX<br>
LQ2 = JHAX + HHAX<br>
LQ3 = LQ2 + JHAX<br>
LQ4 = LQ3 + HJAX<br>
LQ4 = LQ3 + HJAX
ODRAD
00890
00900
00910
00920
00930
UUY)<br>00940 LU4 = LU4 + MJAX*6<br>00950 LU5 = LU4 + MJAX*6<br>00960 LU7 = LU6 + MJAX*3<br>00980 L======== ANALYSE DES CORRESPONDANCES DE LA TABLE FORMES X CLASSES<br>00980 C======== ANALYSE DES CORRESPONDANCES DE LA TABLE FORMES X CLAS
00990 C========*
                 ======<br>
CALL PLUMK(IMOT,IMOT,NKLA,NKLA,LNOMB,JMAX,MJAX,<br>1 Q(1),Q(LQ2),Q(LQ3),Q(LQ4),Q(LQ5),Q(LQ6),Q(LQ7),O(LQ8),<br>2  NGRAF,NPAGE,NLIGR,NB1,NB2)
0100001010
01020
01030 Cessasses*
                   RETURN
01040
 01050
                   END
01060 C
```
01065 C  $01270$  Cooperation 01280 C========= NLETR(K) = NOMBRE DE MOTS DISTINCTS DE K LETTRES<br>01290 C======== LB(K) = LISTE DES SEPARATEURS ACCEPTES<br>01300 \_\_\_\_\_\_\_\_ DATA\_LB(1)/1H /,LB(2)/1H,/,LB(3)/1H./,LB(4)/1H'/ 01310 C======== 01320  $LCUM(1) = 0$ 01330  $RCUM(1) = 0$ NLMAX = 16<br>DO 10 K = 1,NLMAX<br>NLMAX = 16<br>LCUM(K+1) = LCUM(K) + NLETR(K)\*K<br>KCUM(K+1) =KCUM(K) +NLETR(K)<br>NLCUM(K+1) =KCUM(K) +NLETR(K) 01340 01350 01360<br>01370  $01380$ **10 CONTINUE** 01390 01400 C======== IF(LEM.NE.LEC) REWIND LEM 01410 01420 **REWIND LNOMB** 01430 C======== -------<br>
MAX = KCUM(NLMAX + 1)<br>
DO 20 K=1,MAX<br>20 NOMBR(K)=0 01440 01450 01460 01470 Cassesser 01480  $MTOT = LCUM(NLMAX +1)$ 01490 – HIVI – CONTROLANTA<br>01490 – DO 30 NNN= 1,HTOT<br>01500 – 30 – LHOT(NNN) = LB(1)<br>01510 C======== GRANDE BOUCLE SUR LES NKLA CLASSES (BOUCLE 160 ) 01520 C======== TARNUM BOUCLE SUN LES NKLA = 25<br>01530 C======= ICT, NKLA RE DOIT PAS DEPASSER 25<br>01530 DO 160 KLA = 1, NKLA<br>01560 DO 160 K=1, NKLA<br>01560 40 NOMBX(K) = 0<br>01660 40 NOMBX(K) = 0 01500<br>01580 - REIGK - RANDE BOUCLE SUR LES NLIG(KLA)<br>01580 - IF(NLIGK -EG. 0) GO TO 150<br>01600 - DO 140 I = 1,NLIGK ...<br>01600 - DO 140 I = 1,NLIGK ... 01610 READ(LEN,1000) (LIG(K),K=1,NCOL) 01620  $M = 1$ <br>KM = 0 01630 01680 IF(LK.NE.LB(1).AND.LK.NE.LB(2).AND.LK.NE.LB(3).AND.LK.NE.LB(4)) 01690  $\mathbf 1$ GO TO 50 IF(MLIG..EQ. 1)  $N = M + 1$ 01700 01710  $KM = 0$  $MLIG = 0$ 01720 01730 GO TO 60<br>50 CONTINUE 01740 СОМТАННО — 1<br>KM = KM + 1<br>IF( KM .GT. NLHAX) KM = NLHAX<br>^−\*\*\*\* м} = LIG(K) → ^−\*\*\*\* N! 01750 01760 01770 O178N<br>O1790 C======== MOT(KM,M)=LARACTERE KM DU NOT M DE LA LIGNE I.<br>O1800 C======== MOT(KM,M)=CARACTERE KM DU NOT M DE LA LIGNE I.<br>O1800 C======== CE NOT M A POUR LONGUEUR KAR(M)  $KAR(M) = KM$ 01810 

```
01860 C=========
                 DO 130 MM =1.M
 01870
 UIBRO – UU IVAN III, INTERNATIONALIST (FR. 1980)<br>1980 – IF(KM LE, MOMAX JOR, KM GT, NLMAX ) GO TO 13<br>1900 C======== REJET DES MOTS AYANT MOINS DE MOMAX LETTRES
                                                                                               CO TO 130
 01910
                        NETM1 = NET(KM)NEFM1 = NEFF(KM)<br>
N1 = LCUM(KM) + 1<br>
IF( NEFF(KM) + 1<br>
N2 = N1 + NEFM1*KM -1<br>
IF(N2 - LT, N1) 60<br>
D0 90 NM=N1, N2, KM<br>
NM1 = NM + KM - 1<br>
D0 70 NNM=NM, NM1<br>
NTC(140T(ANM) , NF, MOT
 01920
 01930
                                                            NLETR(KM) ) NEFM1 = NLETR(KM)01940
 01950
                                                            GO TO 90
 01960
 01970
 01980IF(LHOT(NNN).NE. MOT(NNN - NM + 1,MM))
 01990
                                                                                                    GO TO 80
                 IFICANTINE<br>70 CONTINUE<br>60 TO 120<br>80 CONTINUE
 02000
 02010
 0202002030
 02040
                        NEFF(KH)
                                        = NET(KM) + 102050IF(NEFF(KM) .GT. NLETR(KM) ) GO TO 110
 02060
                        N3 = N2 + 1<br>N4 = N3 + KM - 102070
 02080
                        LLL=KCUM(KH)
 02090
                        KKK=NEFF(KM)
                       NOMBR (LLL+KKK) = 1<br>NOMBK (LLL+KKK) = 182108
 02110
02110 NOMBK(LL+KKY) = 1<br>02120 C======= LES MOTS NOUVEAUX SONT DEPOSES DANS L ORDRE DE LEUR<br>02130 C======= APPARITION DANS LE VOLET DU THESAURUS LMOT CORRESPONDANT<br>02140 C======= A LEURS NOMBRES DE LETTRES.(REPERE PAR KCUM.
               120 NMOZ = (NM-N1)/KM+1<br>LLL=KCUM(KM)
 02190
N22NO
                       NOMBR(LLL+NMOZ) = NOMBR(LLL + NMOZ) + 1<br>NOMBR(LLL+NMOZ) = NOMBK(LLL + NMOZ) + 1
0221002220
               130 CONTINUE<br>140 CONTINUE<br>150 WRITE(LNOMB)(NOMBK(KZK),KZK=1,MAX)
02230
02240
02250
                160 CONTINUE
 02260
N 2014<br>DD 180 J = 1,MAX<br>IF(NOMBR(J) .LE. NSE2) GO TO 180<br>TF(NOMBR(J) .LE. NSE2) GO TO 180
 02300
             170
 02310
0232002330
              IN = IM + 1<br>180 CONTINUE
02340
                       LOWITHUE<br>IF(IM .GT. MMAX) NSE2 = NSE2 + 1<br>IF(IM .GT. MMAX) = GO TO 170
02350
 02360
02370 C========*
02380
                 INDI = 102390
                       IMOT = 0IMO = 0<br>IMOIT = 002400
02410
DO 210 KM = 1,NLMAX<br>
NMOT(KM) = 0<br>
NL = NEFF(KM)<br>
IF( NL .GT. NLETR(KM) ) NL = NLETR(KM)<br>
IF( NL .GT. NLETR(KM) ) NL = NLETR(KM)<br>
IF(NL .EO. 0 )GO TO 210<br>
DO 200 J=1,NL<br>
IND = KCUM(KM) + J<br>
IMDT = IMDTT + NOMBR(IND)<br>
NHOT(
02450
02460
02470
02480
02490
02500
02510
02520
02530
02540
02550
02560
                      NOMBR(IMOT) = NOMBR(IND)<br>
NADR(IMOT) = IND<br>
IND3 = LCUM(KM) + (J-1)*KM + 1<br>
IND3 = LCUM(KM) + (J-1)*KM + 1<br>
IND2 = IND1 + KM - 1<br>
DO 190 L=IND3<br>
LMD2 = IND1<br>
LMD(IND1 + LL) = LMOT(L)<br>
LADR(IMOT) = IND1<br>
LONG(IMOT) = IND1<br>

02570
02580
02590
02600<br>02610<br>02620
82638
02640
02650
              190 CONTINUE
02660
               IND1 = IND1 + KM<br>200 CONTINUE<br>210 CONTINUE
02670
02690
```

```
02700 C======== CHARGEMENT DE TAB (BOUCLE 230) 
02710 REWIND LNOMB<br>02720 DO 230 KLA =
02720 DO 230 KLA = 1,NKLA 
02730 READ(LNOMB)(NOMBK(KZK),KZK=1,MAX)<br>02740 DO 220 J=1.IMOT
 02740 DO 220 3=1,IMOT 
02750 IND = NADRO) 
02760 220 TAB(3,KLA) = NOMBK(IND) 
02770 230 CONTINUE' 
                   02780 REWIND LNOMB 
02790 C========IMPRESSION DE TAB (BOUCLE 260 ) 
 02800 WRITE(IMP.llOO) 
02810 DO 260 KE = 1,IM0T 
02820 IA = LADR(KE) 
02830 KA = LONG(KE) 
02840 DO 240 L = 1,20<br>02850 240 MO(1) = 0
02850 240 MO(L) = 0 
            DO 250 L = 1,KA<br>250 MO(L) = LMOT(IA
 02870 250 MO(L) = LM0T(IA + L - 1) 
02880 C========COPIE DE LA TABLE (MOTS X CLASSES) SUR LNOMB,ET EDITION 
 02890 C========EN VUE DE L ANALYSE DES CORRESPONDANCES PAR CPLUMK.. 
02900 WRITE(LNOHB,12ÛO)(M0(L),L = l,20),(TAB(KE.,K),K = l,NKLA) 
02910 WRITE(IMP,1300) KE ,(MO(L),L=1,20),(TAB(KE,K) ,K=1,NKLA) 
02920 260 CONTINUE 
 02930 C======== RECHERCHE DES MOTS LES PLUS FREQUENTS 
02940 CALL SHELK( IMOT, NOMBR, IV) 
02950 NEDI = IMOT 
02960 WRITE(IMP,1400) 
02970 WRI TE(IMP,1350)<NEFF(KM),KM = 1,NLMAX) 
02980 WRITE(IMP,1900)(NLETR(KM),KM=1,NLMAX) 
02990 WRITE(IMP,1500) IMOTT,IMOTD,NSE2,IMOT 
03000 RIMOT = IMOTT 
03010 WRITE(IMP,1600)(KT,KT=1,NKLA) 
03020 WRITE(IMP,1700) 
03030 DO 280 K = 1,NKLA 
03040 FMARG(K) = 0 
03050 DO 270 KE = 1,IMOT 
03060 270 FMARG(K) = FMARG(K) + TAB(KE,K) 
03070 IF( FMARG(K) .LT.l.E-6 ) FMARG(K) = l.E-6 
            03080 280 CONTINUE 
03090 C========EDITION DES FREQUENCES RELATIVES (PROFILS LEXICAUX DES CLASSES) 
03100 DO 320 KE=1,NEDI 
03110 DO 290 L =1,20 
03120 290 MO(L) = 0 
03130 KK=IMOT- KE + 1 
03140 IM = IV(KK)<br>03150 IA = LADR(
03150 IA = LADR( IM) 
03160 KA = LONG(IM) 
03170 DO 300 L = 1,KA 
03180 300 MOU ) = LMOT( IA + L - 1) 
03190 FK = N0MBR(KK)/RIM0T 
03200 FK = 100.*FK 
03210 DO 310 K = 1,NKLA 
03220 310 POURC(K) = (TAB(IM,K)/FMARG(K))*100. 
03230 WRITE(IMP,1800) NOMBR(KK),FK,(M0(L)fL=l^20),(POURC(K) ,K = 1, NKLA ) 
            03240 320 CONTINUE 
03250 C======== FORMATS 
03260 1000 FORMAT(BOAl) 
03270 1100 F0RMAT(1H1,30H TABLEAU DES EFFECTIFS .//) 
03280 1200 F0RMAT(20A1,25F6.0) 
03300 1350 FORMAT(//,21H EFFECTIFS OBSERVES – ,16I6)<br>03300 1350 FORMAT(//,21H EFFECTIFS OBSERVES – ,16I6)<br>03310 1400 FORMAT(1H1,25H – NOMBRE TOTAL DE MOTS= ,18,/,<br>03330 – 1 26H NOMBRE DE MOTS DISTINCTS= ,18,/,<br>03350 – 1 26
03360 1600 FORMAT(IX,10HFREQUENCES.2X,12HP0URCENTAGES,2X, 
03380 1700 FORMAT(LH.,130(LH.),/)<br>03380 1700 FORMAT(1H.,130(LH.),/)<br>03390 1800 FORMAT(/,21H EFF.MAXIMAUX PREVUS ,1616,//)<br>03400 1900 FORMAT(/,21H EFF.MAXIMAUX PREVUS ,1616,//)<br>03410 1900 FORMAT(/,21H EFF.MAXIMAUX PREVUS ,1
03410 RETURN 
03420
```

```
03430 C
              03440
03450
03460C * * *
03470 C======== SOUS PROGRAMME APPELLANT UNE ANALYSE DES CORRESPONDANCES<br>03480 C========DU TABLEAU FIGURANT,IDENTIFICATEUR EN TETE,SUR LNOMB,SELON
'03490 C========LE FORMAT 1000.
03500 C========LES IDENTIFICATEURS DES LIGNES SONT LES 12 PREMIERES LETTRES
03510 C=======DES MOTS .LES COLONNES(CLASSES) SONT SIMPLEMENT NUMEROTEES.
03511 C========= ICARD,ITOT =LIGNES ACTIVES,SUPPLEMENTAIRES<br>03511 C======== ICARD,JTOT =COLONNES ACTIVES,SUPPLEMENTAIRES
03533 C========PAR UN UTILITAIRE ANALOGHE..
03535 C=======PAR UN UTILITAIRE ANALOGHE...<br>
03540 DIMENSION S(3MAX,3D),D(JMAX),P(MJAX),COORD(MJAX,6),CO(MJAX)<br>
03550 DIMENSION ID(MJAX,3D,U(MJAX),V(MJAX),IZ(25)<br>
03560 C========LISTE DES IDENTIFICATEURS DE CLASSES POUR L
                DATA LBLAN/4H
03610
03620
                KFAC = 603630 C======== PARAMETRES DE LA REPRESENTATION GRAPHIQUE
                  IF(NGRAF .EQ. 0)<br>IF(NPA .EQ. 0)
 03640
                                                RETURN
03650
                                                NPA = 103660 C======== NB<br>03660 C======= NB<br>03670 NB=
                           ET NGRI SONT DEUX FICHIERS DE TRAVAIL INTERNES.
REWIND LNOMB
 03700
 03710
                REWIND NB
 03720
                \begin{bmatrix} 0 & 1 & 1 & -1 \\ 0 & -1 & 1 & 0 \\ 0 & 0 & 1 & 0 \end{bmatrix}03730
 03740
               READ(LNOMB,1000) (ID(JJ,K),K=1,3), (U(L),L=1,JTOT)
         1000 FORMAT(3A4, 8X, 25F6.0)<br>WRITE(NB)(U(L), L=1, JTOT)
 03750
 03260
 03770 C======== LE TABLEAU A ANALYSÉR EST COPIE SANS FORMAT SUR NB.<br>03780       1 CONTINUE
                DO 10 J=1, JTOT<br>ID(J,1) = IZ(J)
 03790
 03800
                ID(3,2) = LBLAN03810
USB20 10 ID(J,3)=LBLAN<br>03830 C======== LE PRNGRAMME CPLUM2 D ANALYSE DES CORRESPONDANCES LEGERE<br>03830 C======== LE PRNGRAMME CPLUM2 D ANALYSE DES CORRESPONDANCES LEGERE<br>03840 C======== LA DESCRIPTION STATISTIQUE --A CECI P
03890 C========
 03900
                RETURN
 03910
                END
```
 $[ANA, LEX.$ 

- ANNEXE II -

JEU DE DONNEES D'ESSAI

1 120 2 1 1 58<br>VOILA LES FEUILLES SANS SEVE ,QUI TOMBENT SUR LE GAZON<br>VOILA LE VENT QUI S ELEVE ,ET GEMIT DANS LE VALLON<br>VOILA LE REANTE MERONDELLE,OUI RASE DU BOUT DE L AILE,<br>VOILA L ENFANT DES CHAUHIERES,QUI GLANE SUR LA **CLEST LA SAISON OU TOUT TOMBE, SOUS LES COUPS REDOUBLES DES VENTS<br>IN VENT QUI VIENT DE LA TOMBE ,MOISSONNE AUSSI LES VIVANTS<br>ILS TOMBENT ALORS PAR MILLE,COMME LA PLUME INUTILE<br>QUE L'AIGLE ABANDONNE AUX AIRS<br>LORSQUE DES PL ALAPPROCHE DE LHIVER<br>
C EST ALORS QUE MA PAUPIERE, VOUS VIT PALIR ET MOURIR<br>
TENDRE FRUIT QU A LA LUMIERE, DIEU NA PAS LAISSE MURIR<br>
QUOIQUE JEUNE SUR LA TERRE, JE SUIS DEJA SOLITAIRE,<br>PARMI CEUX DE MA SAISON, ...........** ET QUAND JE DIS EN MOI MEME, OU SONT CEUX QUE TON COEUR AIME JE REGARDE LE GAZON. C EST UN AMI DE L ENFANCE ,OU AUX JOURS SOMBRESDU MALHEUR<br>NOUS PRETA LA PROVIDENCE ,POUR APPUYER NOTRE COEUR<br>IL N EST PLUS NOTRE AME EST VEUVE,IL NOUS SUIT DANS NOTRE EPREUVE ET NOUS DIT AVEC PITIE ANI SI TON AME EST PLEINE, DE TA JOIE OU DE TA PEINE, QUI PORTERA LA MOITIE... **\*\*\*\***<br>
LAUTOMNE VA FINIR,AU MILIEU DU CIEL TERNE,<br>
LAUTOMNE VA FINIR,AU MILIEU DU CIEL TERNE<br>
UN NUAGE PLONBE,LE SOLEIL DORT.DU FOND<br>
DES ETANGS REMPLIS D EAU NONTE UN BROUILLARD QUI FOND<br>
DES ETANGS REMPLIS D EAU NONTE U SUNT UN SEIN CES PURILES USEARS DES BETES FAUVES<br>SAUTENT DE BRANCHE EN BRANCHE A TRAVERS LES BOIS CHAUVES,<br>ET SEMBLENT AUX BEAUX JOURS ENVOLES DIRE ADIEU.<br>LE PAUVRE PAYSAN SE RECOMMANDE A DIEU,<br>LE PAUVRE PAYSAN SE RECOMMAN LE PAUVRE PAYSAN SE RECOMMANDE A DIEU,<br>CRAIGNANT UN HIVER RUDE, ET MOI, DANS LES VALLEES,<br>QUAND JE VOIS LE GAZON SOUS LES BRANCHES GELEES<br>DISPARAITRE ET MOURIR, JE REVIENS A PAS LENTS<br>M ASSEOIR LE COEUR NAVRE PRES DES TISO ET DU TREFLE FLEURI, PITTORESQUE RIDEAU S ETENDANT A LONG PLIS SUR LA PLAINE RAYEE,<br>ET DE LA ROUTE ETROITE EN SON MILIEU FRAYEE,<br>ET SURTOUT DES BLEUFTS ET DES COQUELICOTS,<br>POINTS DE POURPRE ET D AZUR DANS L OR DES BLES EGAUX. LES SANGLOTS LONGS<br>DES VIOLONS DE L AUTOMNE **BLESSENT MON COEUR D UNE LANGUEUR**<br>MONOTONE. TOUT SUFFOCANT ET BLEME, QUAND **SONNE L HEURE,<br>JE ME SOUVIENS<br>DES JOURS ANCIENS<br>ET JE M EN VAIS<br>ET JE M EN VAIS** AU VENT MAUVAIS QUI M EMPORTE DECA, DELA, PAREIL A LA<br>FEUILLE MORTE.

**L HERBE SE FANE DANS LES PRES,<br>LES JOURS DE SOLEIL SONT PASSES<br>LES FEUILLES JAUNES ET POURPREES<br>JONCHENT LES SENTIERS EFFACES.<br>LE VOILA DON CHARME MONOTONE,<br>VOILA SON CHARME MONOTONE,<br>SES JOURS MORNES COMME DES NUITS<br>QUI TELS QUE LES BAISERS D'UNE FEMIL,<br>LA BRUNE AU COL DES HONGS ENNUIS.<br>LA BRUNE AU COL DES MONTS SERPENTE,<br>PAREILLE AUX CRINS BLANCS D'UN CHEVAL. OH.LAISSEZ MOI SUIVRE MA PENTE,<br>COMME LA SOURCE AU FOND DU VAL<br>LAISSEZ MOI SEUL.LAISSEZ QUE J ERRE,** PAUVRE HIRONDELLE PASSAGERE **PANNE MIROWNELL FRIDANTS RIVAGES,<br>DE L,ETANG AUX DORMANTS RIVAGES,<br>JUSQU AU FRONT DES ROCHERS SAUVAGES,<br>QU'LA TERRE AU CIEL BLEU S UNIT.** 

**\*\*\*\***<br>**ADIENT NOUS PLONGERONS DANS LES FROIDES TENEBRES<br>ADIEU, VIVE CLARTE DE NOS ETES TROP COURTS.<br>JENTENDS DEJA TOMBER AVEC DES CHOCS FUNEBRES<br>TOUT L'HIVER VA RENTER DANS MON ETRE COURS.<br>TOUT L'HIVER VA RENTER DANS MON L ECHAFAUD QU UN BAIT N A PAS D ECHO PLUS SOURD.<br>SOUS LES COUPS DU BELIER INFATIGABLE ET LOURD,<br>SOUS LES COUPS DU BELIER INFATIGABLE ET LOURD.<br>IL ME SEMBLE, BERCE PAR CE CHOC MONOTONE,<br>QU ON CLOUE EN GRANDE HATE UN CERCUE** =====

#### - ANNEXE III -

## PRINCIPALES SORTIES CORRESPONDANT AU JEU D'ESSAI (pour contrôle)

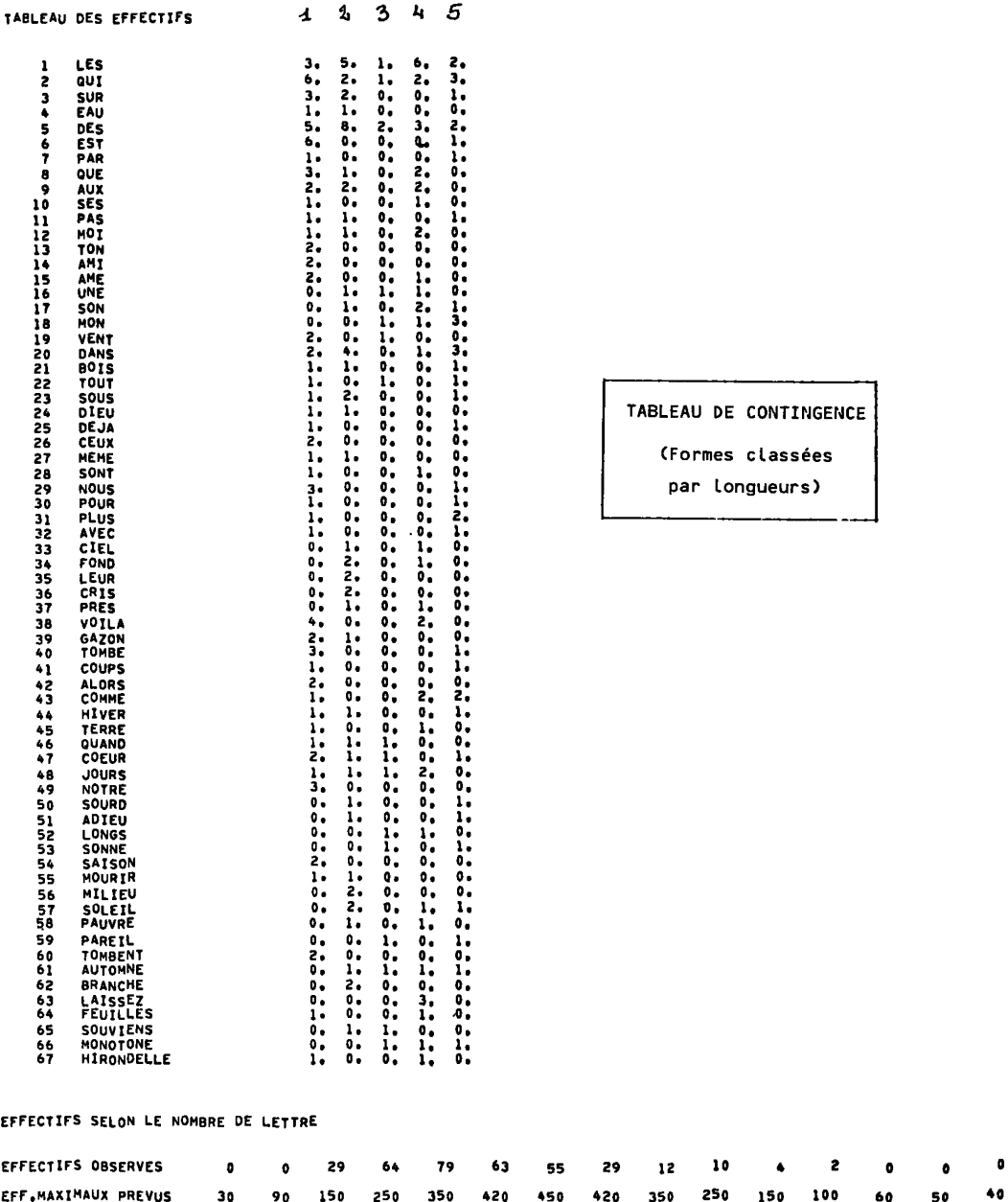

EFF.MAXIMAUX PREVUS 30 90 150 250 350 420 450 420 350 250 150

 $\pmb{\mathfrak{o}}$ 

100

60

50

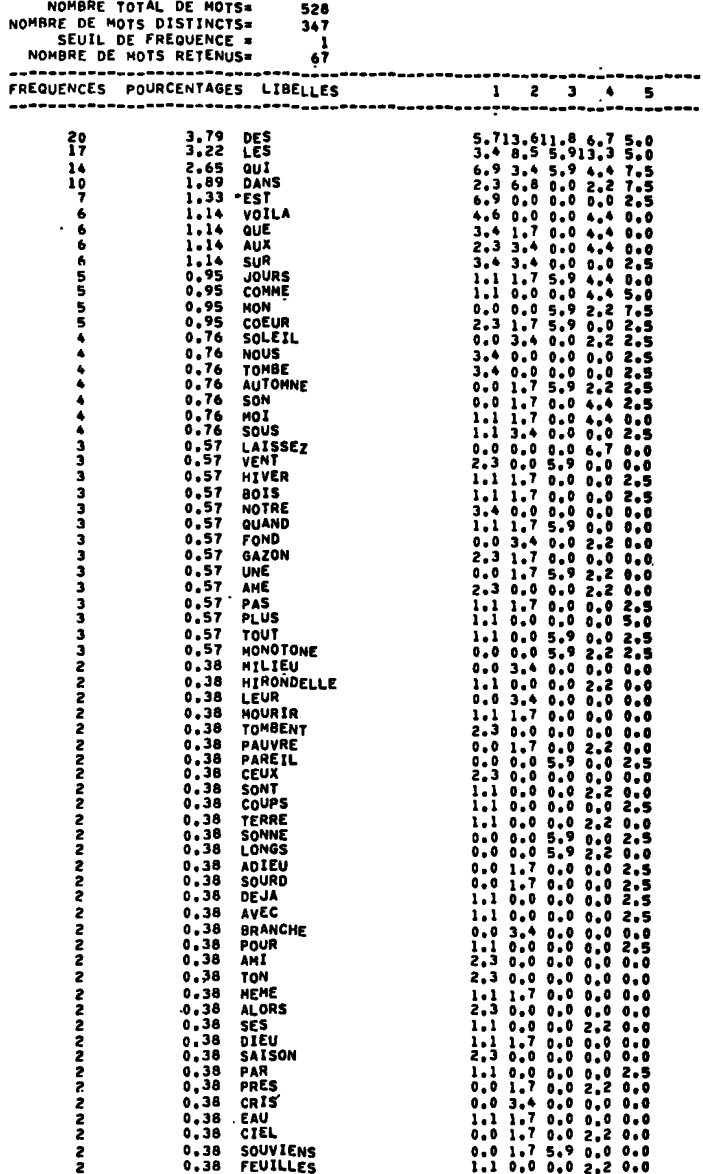

#### TABLEAU DES PROFILS LEXICAUX

#### (formes classées par fréquences totales)

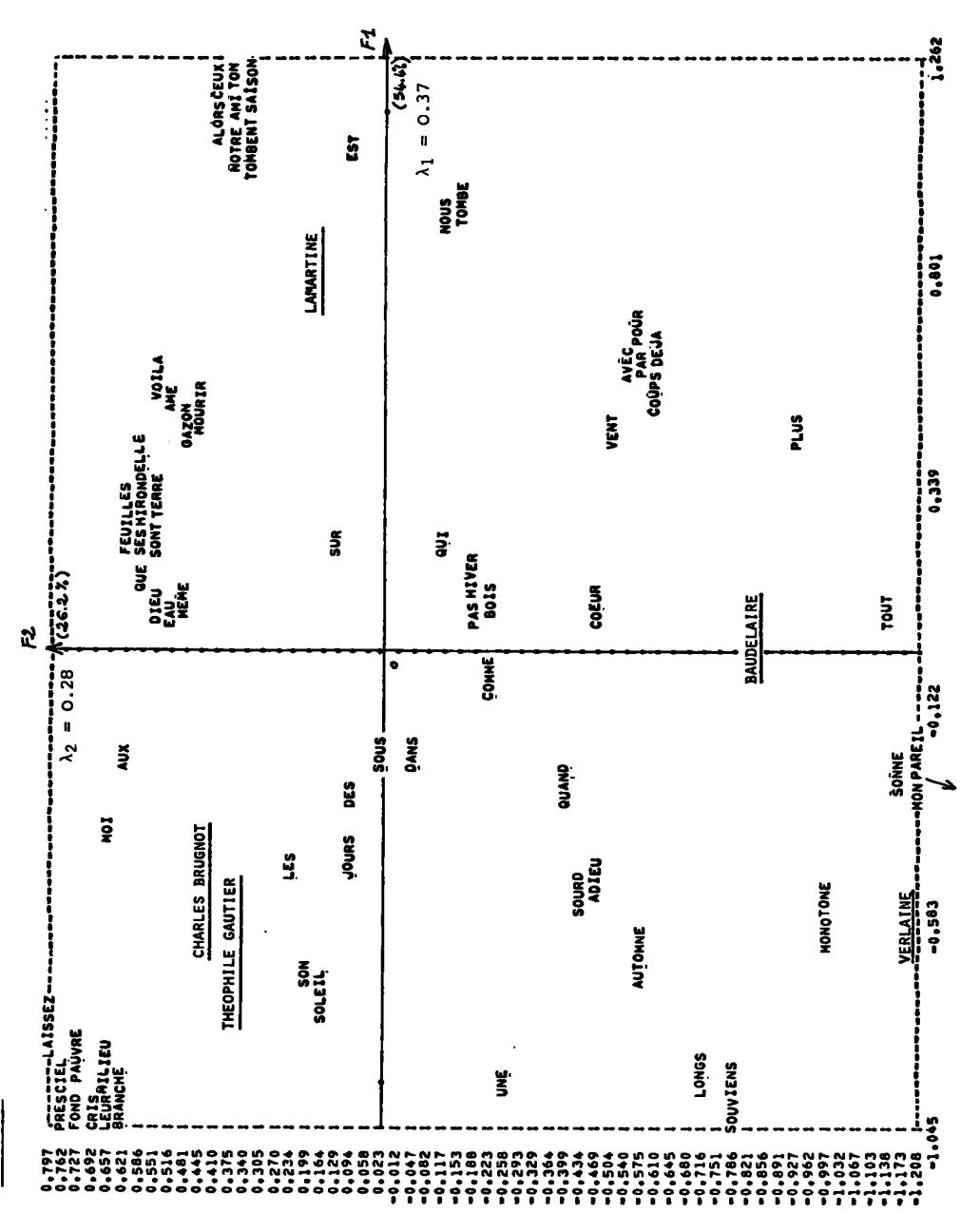

243

**FIGURE I**